část  $1/4$ 

#### Legenda:

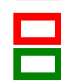

vymezení oblasti s horolezeckými objekty hranice CHKO Český ráj

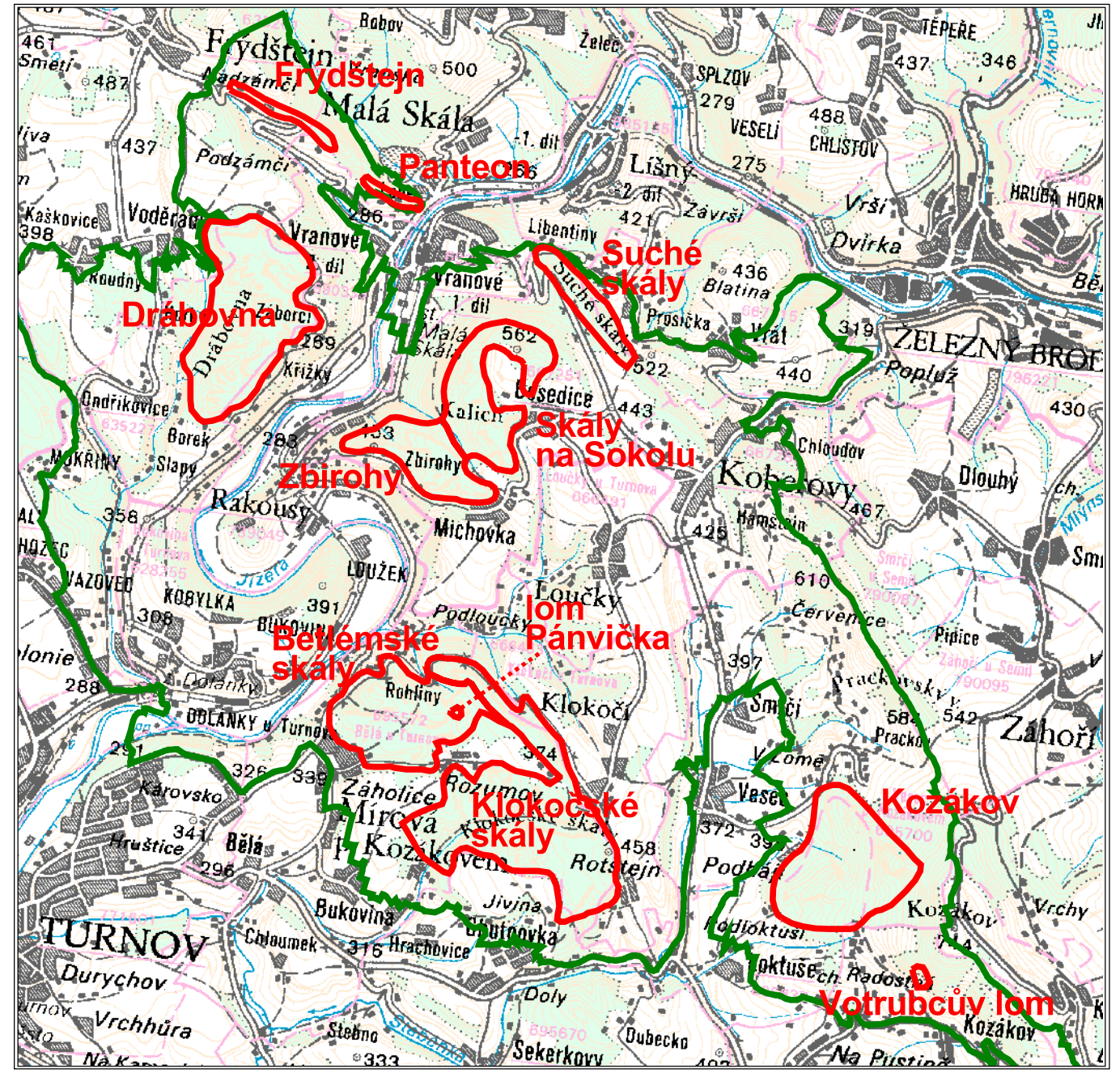

Mapový podklad: © Český úřad zeměměřický a katastrální

část  $2/4$ 

#### Legenda:

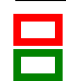

vymezení oblasti s horolezeckými objekty hranice CHKO Český ráj

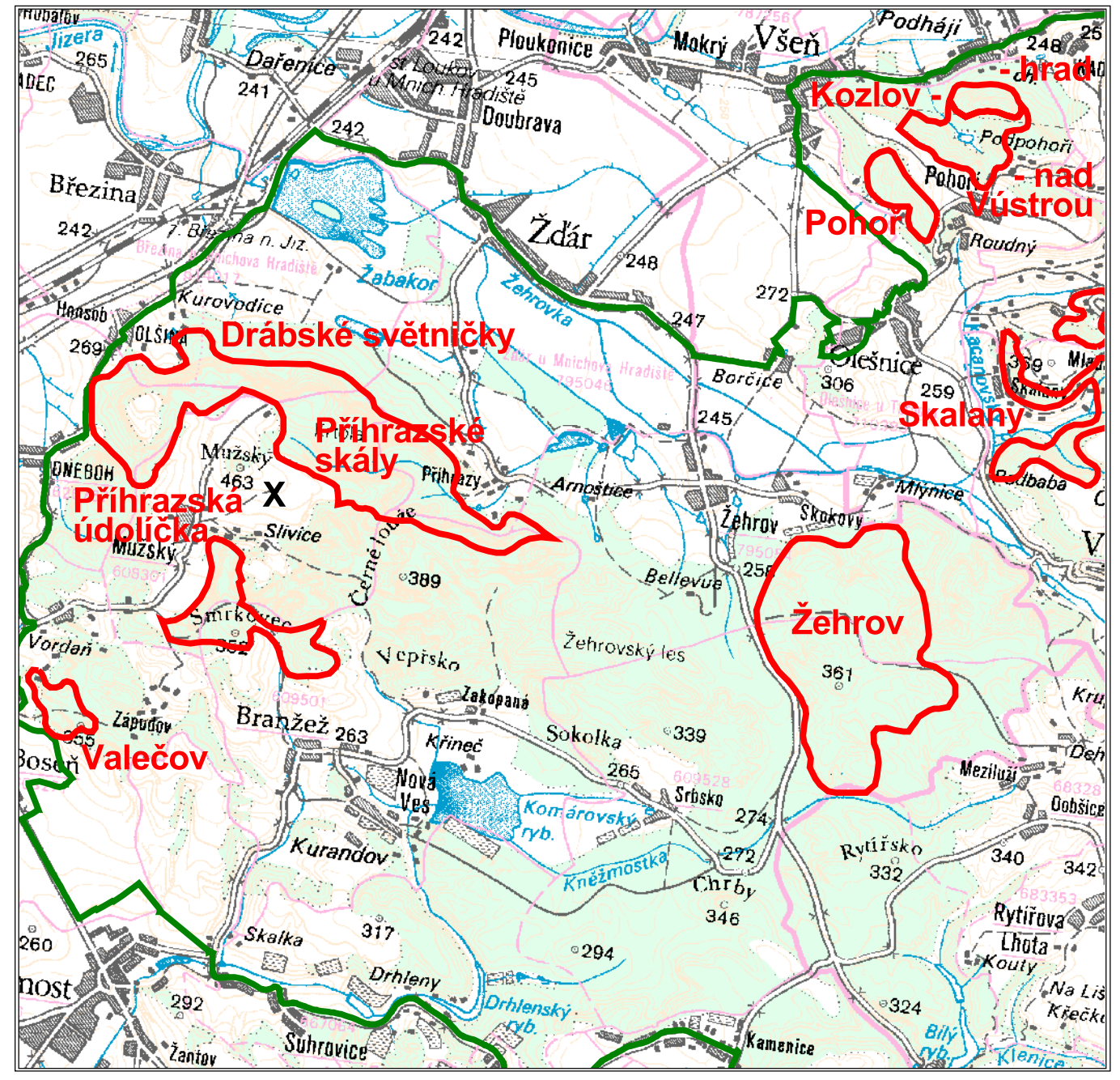

Mapový podklad: © Český úřad zeměměřický a katastrální

část  $3/4$ 

#### Legenda:

vymezení oblasti s horolezeckými objekty hranice CHKO Český ráj

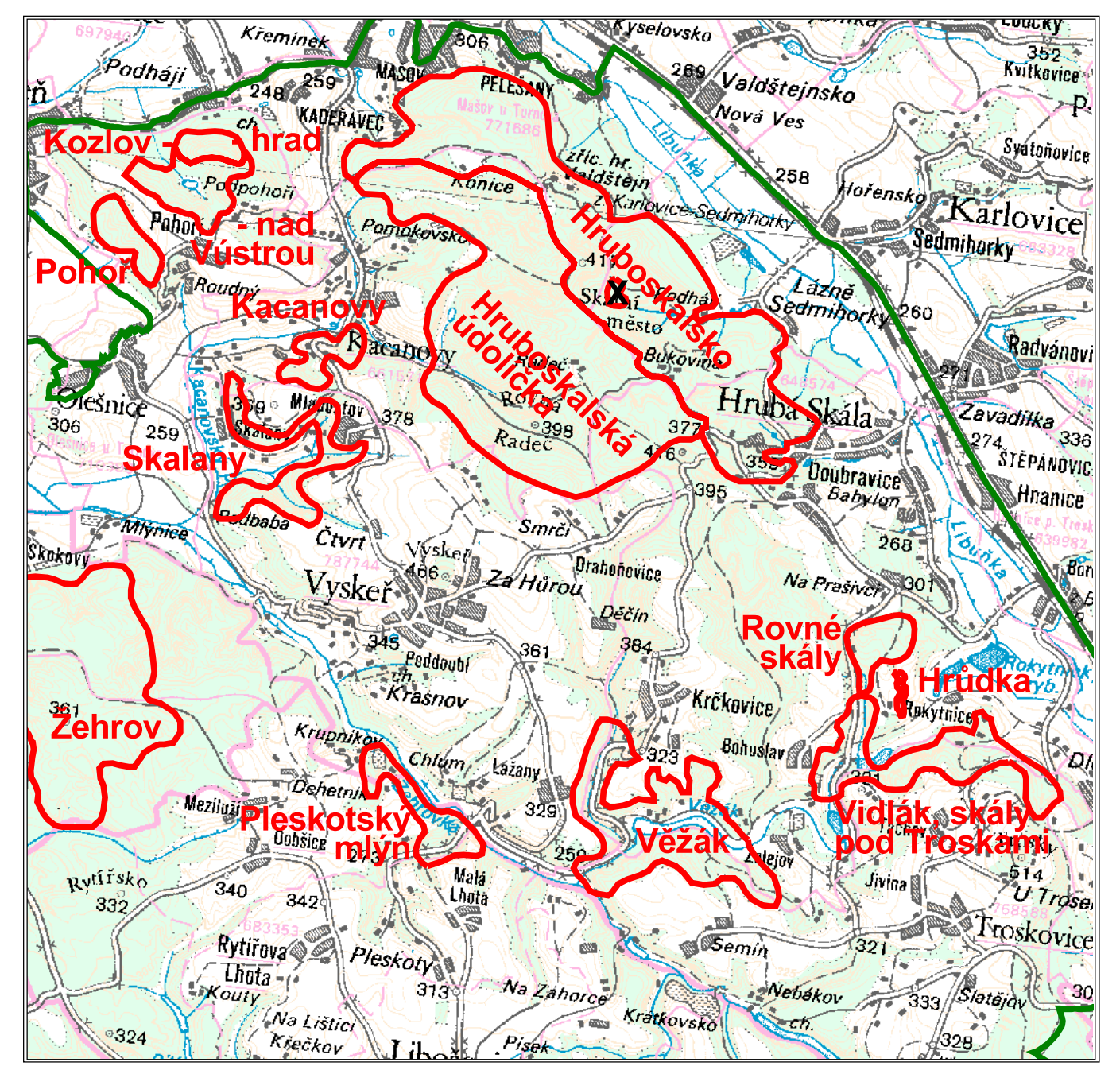

Mapový podklad: © Český úřad zeměměřický a katastrální

část  $4/4$ 

#### Legenda:

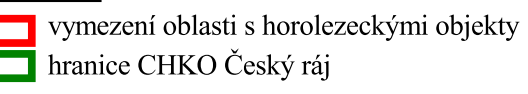

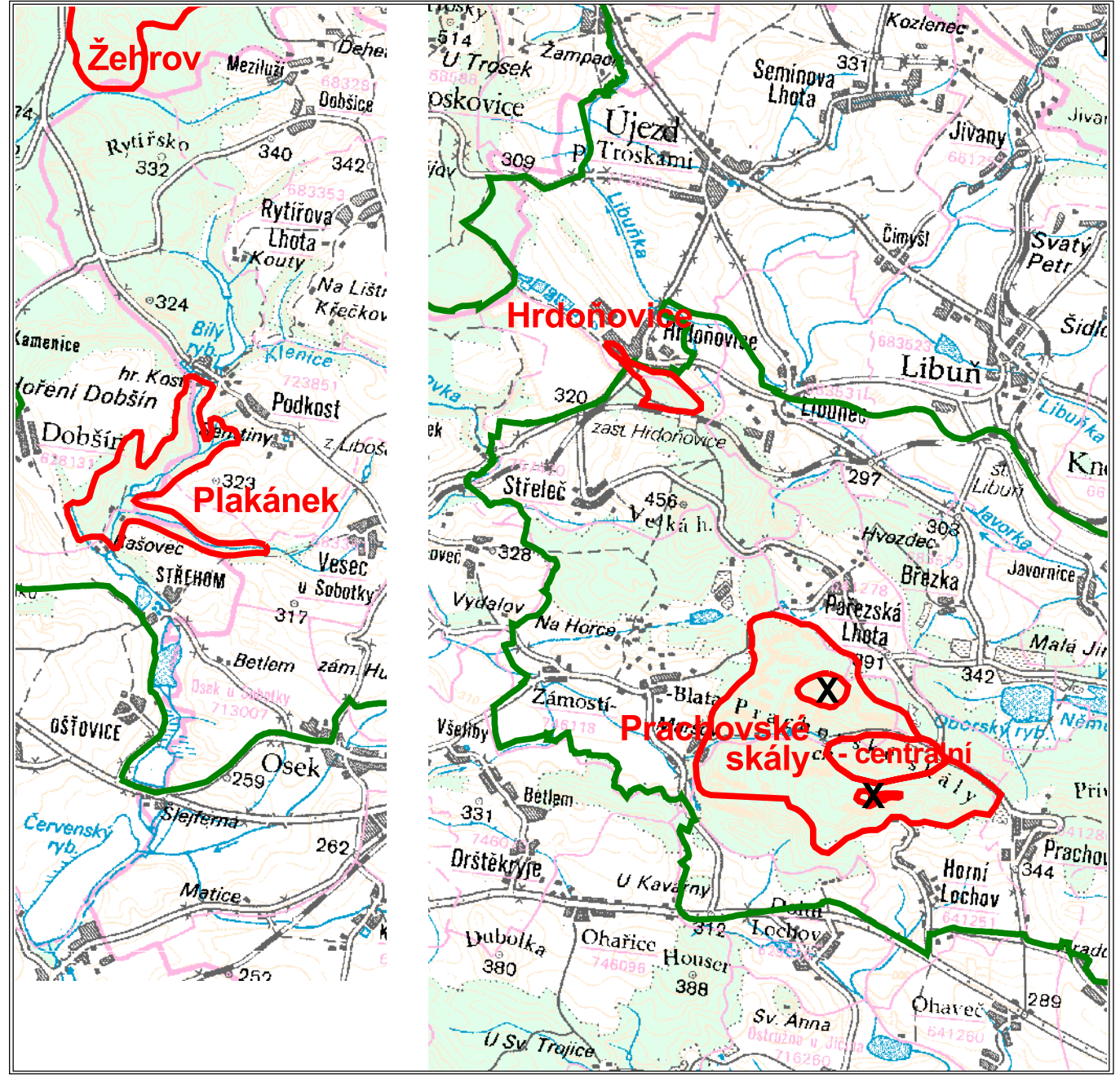

Mapový podklad: © Český úřad zeměměřický a katastrální